## **Download free Adobe Photoshop CC 2018 Version 19 With Registration Code [Mac/Win] [32|64bit] {{ lAtest versIon }} 2023**

Installing Adobe Photoshop and then cracking it is easy and simple. The first step is to download and install the Adobe Photoshop software on your computer. Then, you need to locate the installation.exe file and run it. If you are a fan of Adobe Photoshop, then you are probably interested in knowing how to crack Adobe Photoshop. With crack Adobe Photoshop, you can easily and easily access the full version of the software for your personal use. You can crack Adobe Photoshop and use it on your computer without having to purchase it. To crack Adobe Photoshop, all you need to do is download and install the software on your computer. Then, you need to locate the installation.exe file and run it. Once that is completed, you need to locate the patch file and then copy it to your computer. Then, you need to run the patch file and follow the instructions on how to patch Adobe Photoshop. Once the patching process is complete, you can now use Adobe Photoshop freely. The only thing you need to do is to crack Adobe Photoshop and you are ready to go.

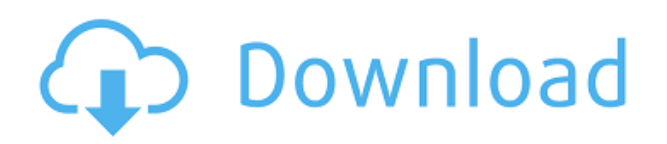

Adobe's raw converter is one of the best value in the business. It throws in free updates and can convert Canon's XF-series of RAW files and several RAW formats from Nikon and Olympus brands. While the free version won't give you full editing capabilities, it's still a great option that can help you get the most out of your Fuji images. Like many photographers, I use Photoshop professionally and enjoy a close relationship with Lightroom. And like most digital photographers, Lightroom is crucial to my workflow, since it allows Lightroom to access and import Photoshop files. I also use Photoshop for retouching shots that I import into Lightroom to improve them there. For example, Lightroom may not be able to match sharpening or exposure adjustments made in Photoshop. So, these days, I'll often bulk edit an image in Photoshop and then go back to Lightroom to do the finishing touches. By comparison, it's frustrating to find that my Lightroom library or web galleries are corrupted, or I can't pick up a RAW file I had made in Photoshop earlier that day because the software can't find it. Numerous layers are arranged into an array. As you open layers, Photoshop CS5 adds new buttons to the channel bar to simplify the process. In Photoshop CS3, you'd have to open up the Adjustments panel to change the channel type. In Photoshop CS5, you can double click on the channel to make continuous selections easier. The new Layers panel is intuitive and allows for easier management of layers.

## **Adobe Photoshop CC 2018 Version 19 With Licence Key WIN + MAC [32|64bit] 2022**

**What It Does:** With this update, you can create panoramic photos quickly and easily, using tools like the Turbulent Blur and Cylinder effects. Meanwhile, you can let more of your image shine through using the Selection Brush, to help you randomly lighten and darken a specific portion of your image. Finally, you can use selections to help isolate specific areas and group layers together. Picturebee is a popular free app that comes up with several tools for saving your photos. It comes with a camera lens view on the left side panel. This is something that would come in handy during the photo snaps. It also has a feature that let's you download your photos direct to Facebook and Instagram. It can also be used for finding out what is interesting from the photo editor and for decorating the photos with stickers, filters, music, and so on. Boundary selection overlays your image with a boundary that defines a specific shape. You can choose from squares, rectangles, rounded rectangles or polygon shapes. You can also combine these shapes for more specific selection. This can be very helpful when cleaning up a photo. It's often difficult to precisely select exactly what you'd like to keep with the rest of your image.

\"Object selection\" is the tool used to select one or more objects in your image. Becomes the most desirable software in the world, In 2011, Adobe acquired Lightroom which changed how professionals work with their images. Lightroom, which was originally an application for organizing photo metadata, now serves as an all-around editing and image optimization tool. e3d0a04c9c

## **Adobe Photoshop CC 2018 Version 19 Download free Serial Number Full Torrent 64 Bits 2022**

This tool is one among the best Photoshop tools that come with the latest version of Adobe Photoshop 2019. It is designed to help you identify any flaws in the image, such as blur, and correct them with ease. It automatically detects the type of image you have, so whether it is a pasted layer, or an imported file, it will correct all the issues in one go. Photoshop is one of the best image editing software used by web designers and graphic designers. In addition to photo-editing features, you can make use of various tools in this software to add special effects to your images. Some of its useful tools include Gaussian Blur, Lens Blur, Zoom Sharpen Zoom, Posterize, Pixelate and many many other tools. One of the best Photoshop editing features is spot healing. It helps you spot the imperfections of the image that can be fixed easily. With this tool, you can fix the various issues such as that of the misplaced objects, blending problems, uneven edges, and solid areas. You can even improve some of the simple common problems like removing red eye, and shrink objects or any other problems. This tool helps you to convert your image into black and white. This tool automatically detects every layer in the image and changes the color of the image. This tool works flawlessly and has features like brightness and contrast adjustments, and texture manipulation. Even if your image is in a JPEG format, this tool reads all the metadata of the image, and converts it to an appropriate format for the black and white. This tool saves a considerable time and improves the quality of the preset.

photoshop cs6 extended free download for windows 7 photoshop download free download for pc photoshop download free download windows 10 photoshop download free download for mac adobe photoshop setup file free download for windows 7 photoshop software free download for windows 7 with key photoshop setup free download for windows 7 64 bit best photoshop software free download for windows 7 photoshop software free download for windows 7 64 bit full version photoshop tutorials free download for windows 7

The Mac Pro, however, would be ignored by Adobe professionally and is no longer made by Blackmagic Design or Adobe, which lead to a major shift in the market. For us as designers, the Mac Pro would no longer be the industry standard for editing. Now, Adobe is working with a new version of the Mac Pro and implementing changes in Adobe Premiere Pro 5.5 to adapt to the Mac Pros. This version of Premiere Pro is designed to make editing on the Mac Pro more intuitive and efficient. This new version of Premiere Pro 5.5 enables the user to view data with the nonlinear movement. In traditional linear editing, the project is broken up for editing into a timeline and then the final rendering. This process would allow the user to see if data they already worked on, was a waste of time. The new experience offered by Premiere Pro 5.5 enable designers to view the data in the form of a series. This allows the user to create a project using a series and then edit the footage by playing all parts of the creation process at once. Photoshop works on the plethora of computers running Windows. Photoshop is a cross platform workflow software, it supports multiple operating systems like Windows and Mac OS. However, as Photoshop is a Adobe product, it works well on Mac. It may be considered as a full-fledged version of Photoshop apart from the other versions. It is very easy to use for beginners and professionals. Adobe Photoshop has a collection of powerful features to edit and create images. Through these features, you can enhance and modify images in

an instant. It has very robust editing options. You can easily enhance and modify your photo by applying some filters on it. You can also add layers on top of layers to create rich effects. The layer and adjustment options are very simple and easy to understand.

Often, the best way to learn a new product is to first try it from the comfort of your own desk using it to solve a specific problem. Once you gain confidence, try doing something "from scratch" and you will learn even more. However, if you don't have a specific problem to solve, you can still use Photoshop in productive ways to learn about it. This article will describe some of the most effective ways to use these features to get started learning Photoshop. After you have used Photoshop for a while, you will find yourself thinking about how you could use some of the more sophisticated features to improve your artwork. That's when you start to realize that you could have been doing some of your best work all along! Top: Work with layers on top of each other to organize different elements in your composition. Middle: The Column Charts feature is ideal for stacking several sets of values into a chart or graph. Bottom: Use the Gradient tool to create subtle, graduated color blends in your artwork. Top: Use the Adjustment layer to transform areas of an image and reveal where you want to improve areas of the artwork. Middle: When you stack two documents in Photoshop, you can save only the most recent version; instead, you can save all versions of a file. Bottom: With the Clone Stamp tool, you can selectively copy portions of an existing image, using the results as a stamp when painting over a new layer. Adobe Photoshop Lightroom can be used with your iPad, allowing you to instantly access your photo library from anywhere and organize and edit your photos. Adobe Photoshop Lightroom for iPad lets you:

Add exposure, color, and artistic filters to your photos and videos

Retouch photos in a quick and easy way

Organize photos by date taken, location, or other criteria Here's the transcript of the full Adobe Photoshop Lightroom for iPad video on YouTube.

<https://soundcloud.com/papadkacimiw/laporan-keuangan-pt-djarum-tbkzip> <https://soundcloud.com/easratdryssw/ntsys-software-free-16> <https://soundcloud.com/ranicolen1988/telecharger-spss-20-avec-crack> <https://soundcloud.com/prisogunmi1971/equalizerpro-117-crack-with-license-key-free-download> <https://soundcloud.com/ousfretembar1979/diwan-e-shams-e-tabrizi-in-urdu-pdf-free> <https://soundcloud.com/floxaniukq/download-serial-key-corel-draw-x7-64-bit>

Adobe Photoshop CS6 is the newest version of Adobe Photoshop. It is a powerful, smart, and easy to use image/graphics editor for professionals and hobbyists all over the world. This powerful and highly advanced software is of great help in post-production editing, photo processing, and various other graphic related processes. It is easy to learn. There is no learning curve required to use Photoshop. This chapter will introduce you to Photoshop and the basic concepts you need to know. We will cover how to operate Photoshop and perform basic tasks. We will also look at some of the more advanced features that are available. You will learn how to use the menus and toolbar options. While it's great that Elements users can now use Photoshop with a Mac, it's still no longer a good choice for hardcore Photoshop power users. The Mac version of the software does use features that are unique to macOS, but it lacks the complexity and power of a PC version. With Photoshop you can work in various modes, ranging from casual to expert. With the workspace mode, you have options such as Photoshop Classic, Adobe Photoshop Lightroom, Photoshop Extended, Photoshop CS6 and Photoshop CC. Photoshop can be found in three separate editions: Photoshop, Photoshop Elements,

and Photoshop CC. Photoshop is the flagship product of the company, which is an essential component for any graphic designer or web designer. The Photoshop Elements is a no-cost alternative software which allows users to edit images, crop and retouch them, and also provides basic graphic design features like adding text, shapes, and lines.

Adjust - Explore more than 500 settings to improve your photos. You can adjust and adjust; adjust unwanted subjects, enhance your subject's face, apply special effects and adjust light and color. Photoshop is a whole lot more than a clever way to take digital photos. Thanks to its small but powerful creative tools and eco-friendly features, Photoshop's been growing in popularity. Whether you're a hobbyist, photographer, illustrator, web designer, or graphic designer, you can use Photoshop Elements to create or edit images like a pro, with photosensitive tools that can be as powerful as those in the pro version. This comprehensive guide from Prentice Hall Press offers a thorough overview of Photoshop Elements and shows you how to create graphic elements from scratch, enhance photos, and edit thelook of your web pages and presentations. Discover some of the most time-saving methods for retouching your images and create professional-level designs. Adobe Photoshop has seen an explosion of creativity and welcomed several salutes from PCMag since it made its debut three decades ago. In April 2016, Adobe shocked the photography community by offering the opportunity to study the company's full creative suite—including Photoshop, Illustrator, InDesign, and Acrobat—through its Creative Cloud subscription program. Now, with new features to make editing your photos a snap, here's a look at some of the most exciting new developments for this much-loved, open-source software.